## **лестница в автокаде скачать \_\_LINK\_\_**

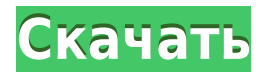

- [Инструктор] Это одна из самых приятных функций в AutoCAD. Я не думаю, что в этом классе компьютеризированных инструментов есть что-то подобное. Допустим, мы хотим, чтобы все деревья выглядели одинаково, но мы не хотим делать это каждый раз, когда добавляем новое. Это было бы больно. Было бы легко установить стиль по умолчанию для деревьев, но нет смысла менять стиль дерева, чтобы в каждом месте было одно и то же дерево. Давайте изменим значение по умолчанию на дерево, которое мы только что изменили. Вместо того, чтобы использовать ключ для дерева, нам нужно изменить его на ключ описания для зданий. Теперь то, что здесь происходит, это то, что точка больше не помечена как дерево. Теперь оно обозначено как здание тегом BLD. … С Legal-Aid нет необходимости связываться с юристом, заключать контракт с адвокатом или нанимать специалиста по документации для создания документов. Все, что вам нужно сделать, это указать свои предпочтения, и Legal-Aid может создать простой юридический документ, который вы можете просматривать, редактировать и проверять орфографию прямо в AutoCAD. Версия 1. На этом занятии, используя AutoCAD LT, учащиеся изучат функциональные возможности AutoCAD LT, такие как 3D-моделирование и 3D-рендеринг, а также основные инструменты черчения. Учащихся научат использовать многие команды AutoCAD LT, и они будут практиковаться в вводе команд. Студенты узнают об AutoCAD LT, программной версии AutoCAD. Студенты будут создавать основные объекты, используя методы 2D и 3D. Студенты научатся создавать 2D-объекты, используя функции на панели инструментов редактирования геометрии. Учащиеся изучат основы инструментов редактирования проводов и будут использовать чертежи по умолчанию и импортированные чертежи для создания объектов. Учащиеся будут использовать множество других инструментов, в том числе инструменты моделирования в окне рисования, для создания объектов. Студенты будут выполнять различные задания по черчению, черчению и рендерингу.Для необязательного лабораторного занятия по AutoCAD LT инструктор даст вводные советы, краткое руководство по AutoCAD LT и проведет лабораторное занятие. Студенты узнают, как использовать различные части программного обеспечения, такие как меню, команды и объекты. Студенты будут практиковаться в использовании AutoCAD LT, создавая и редактируя объекты, используя функции. Студенты будут обучены командам и сочетаниям клавиш AutoCAD LT. Студенты будут практиковать эти команды для создания и изменения объекта. Студенты будут использовать различные инструменты и функции, такие как инструмент редактирования клипа, для создания объектов. Студенты узнают, как использовать перо для редактирования. Студенты узнают, как создать временный документ для хранения черновика. Студенты узнают, как использовать функцию атрибутов для изменения рисунков. Студенты узнают, как сохранять и загружать файлы. Студенты будут создавать и редактировать 2D-объект с помощью текстового инструмента. Студенты узнают, как применять материалы к объектам. Учащиеся узнают, как удалять объекты. Студенты узнают, как создавать слои и преобразовывать слои. Учащиеся будут использовать инструменты 2D-черчения для создания нескольких типов объектов, включая кривые, линии, окружности и дуги. Студенты узнают, как изменять существующие объекты и перемещать объекты. Учащиеся создадут новый объект с помощью инструмента 2D-рисования. Студенты создадут инструмент для создания надписей для создания текста. Студенты узнают, как создавать и изменять стиль текста. Студенты научатся создавать текст с помощью инструмента редактирования текста. Учащиеся создадут новый объект с помощью инструмента компоновки. Студенты узнают, как создать 2D-форму. Учащиеся узнают, как использовать функции измерения и редактирования для измерения и редактирования объектов. Студенты научатся создавать 2D-объект с помощью инструмента проектирования. Студенты узнают, как выравнивать объекты на 2D-чертеже. Студенты создадут 3D-объект с помощью инструмента 3D-моделирования. Студенты узнают, как создать 3D-объект. Студенты узнают, как использовать камеру для просмотра 3D-чертежа.Студенты научатся использовать инструменты перспективы для просмотра объекта. Студенты узнают, как создать 3D-чертеж с помощью инструмента 3D-моделирования. Учащиеся узнают, как создать инструмент для 3D-черчения,

используя 3D-модель инструмента для рисования. Студенты научатся использовать функцию фаски и изменять существующие объекты. С помощью инструментов учащиеся будут создавать и изменять другие 2D-объекты. Студенты узнают, как использовать и изменять 3D-объекты. Студенты узнают, как создавать 3D-модели с помощью инструмента 3D-моделирования. Студенты научатся создавать и изменять 3D-объект. Студенты научатся создавать каркасы 3Dмоделей. Студенты научатся создавать и изменять 3D-объект. Учащиеся узнают о трехмерном объекте. Студенты узнают, как использовать инструмент 3D-рендеринга для создания 3Dпредставления. Учащиеся узнают, как использовать редактор 3D-объектов для создания, изменения и преобразования 3D-объектов.

## **Autodesk AutoCAD Скачать бесплатно С кодом активации Crack 64 Bits {{ ????????? ?????? }} 2022**

Конечно, вы можете поделиться хорошо разработанным шаблоном, который является только подходящим шаблоном без сопроводительных инструкций. Если вы даже не знаете, что делать с шаблоном, то качество будет хуже, чем облегающий шаблон бесплатно. Unity3D бесплатен для личного и коммерческого использования. Он наиболее известен своим игровым движком, но имеет большой набор инструментов моделирования для создания интерактивных 3D-сцен. В настоящее время его можно использовать только на ПК, но версия для Mac OS находится в разработке. c) Получите расширенные функциональные возможности AutoCAD с созданием архитектурных моделей. AutoCAD Graphic Pro — следующая версия, доступная для архитектурных работ. Кроме того, он помогает создавать визуализации, реверс-инжиниринг и бюджетные отчеты. Кроме того, в App Store и Google Play есть множество бесплатных приложений, которые позволяют создавать рисунки профессионального качества, используя только смартфон. Однако эти приложения несколько ограничены с точки зрения функций, и многие из них созданы только для пользователей iOS. Нет никаких уловок и никаких обязательств использовать GoToMeeting только для загрузки. Вам не нужно покупать дополнительные \$ 50,00 в месяц. Вам не нужно размещать весь свой персонал или себя в комнате и ждать минуты своего времени. Нечего скачивать. Вы можете сразу начать работать с вашими данными. Самое приятное в этой программе то, что она бесплатна для профессионалов и студентов. Для использования доступны следующие инструменты: простые чертежи, каркасные модели, интерактивная спецификация, параметрические чертежи и технические чертежи. Если быть точным, Onshape работает с 2014 года и с 2017 года признан лучшим онлайн-сервисом для САПР. **Список тенденций работы LinkedIn**. За эти годы он заработал огромное количество поклонников. Однако, если вы новичок, Onshape предлагает 30-дневную бесплатную пробную версию, поскольку это облачное программное обеспечение. 1328bc6316

## **Скачать бесплатно Autodesk AutoCAD Кейген для (пожизненный) {{ ????????? ?????? }} 2023**

Вы собираетесь начать свое путешествие по AutoCAD, поэтому лучше сделать это сейчас, прежде чем вы пропустите важное обучение. Вы будете изучать программу шаг за шагом, поэтому убедитесь, что вы в курсе последних техник. Лучший способ изучить AutoCAD начать с рисования простой конструкции объекта, а затем перейти к более сложным проектам. Вы всегда можете создавать чертежи с помощью простой 3D-модели. Если вы действительно разочаровались, пришло время опубликовать на Quora и получить несколько бесплатных советов от экспертов. На форумах и в сообществе AutoCAD можно найти одни из лучших советов по AutoCAD. Когда я начал заниматься по программе, я обнаружил, что мне нужно гораздо больше практики. Я сначала подумал, что со мной что-то не так, а оказалось, что чтото не так с тренировками. Если вы взрослый (18 лет и старше), вам необходимо пройти обучение, чтобы получить лицензию. Вам необходимо пройти все курсы, чтобы получить бесплатную полную версию AutoCAD. Более простой способ получить лицензию — устроиться на работу, требующую опыта работы с AutoCAD. Вам нужно будет убедиться, что вы прошли всю подготовку, необходимую для квалификации, а затем усердно работать, чтобы узнать все, что вам нужно. Хорошо, если кто-то поможет вам проверить ваши рисунки, пока вы их делаете, чтобы избежать ошибок. После того, как вы освоите все, что касается AutoCAD, посмотрите на блок формы и попытайтесь вписать его в блок. Когда вы используете его, вы можете обнаружить, что это не лучший метод Fit для того, что вы пытаетесь сделать. Узнайте об этом, следуя этому пошаговому руководству. Удачи! Одна из наиболее распространенных причин, по которой люди испытывают трудности с САПР или другим программным обеспечением, заключается в том, что им никогда не предоставляется возможность попрактиковаться. Это приводит к многочисленным ошибкам, которые приходится исправлять вручную, что отнимает много времени.Образование имеет тенденцию сосредотачиваться на чтении лекций, иногда с целью заставить людей думать, что вы все знаете, но часто реальность такова, что вы этого не знаете. Если у вас есть возможность попробовать что-то и попрактиковаться в своих проектах, то в конечном итоге вы достигнете высокого уровня мастерства и со временем сможете даже добиться успеха в создании своих проектов с нуля. Это не означает, что образование не важно для отдельных людей, но если то, что вы изучаете, не имеет практического применения в реальном мире, может вообще не иметь особого смысла учиться. Вы всегда можете обратиться к экспертам и учиться у лучших, как только освоите основы.

меню гео автокад 2014 скачать меню гео автокад 2016 скачать меню гео автокад 2017 скачать меню гео автокад 2015 скачать автокад как скачать болт в автокаде 2d скачать автокад лайт скачать бесплатно деревья для автокада скачать деревья для автокада скачать бесплатно люди в автокаде скачать бесплатно

Изучение того, как использовать AutoCAD, может занять некоторое время. Вам придется не только изучить руководство, но и выяснить, как правильно использовать программное обеспечение. Это не так сложно, но вам также придется практиковаться, когда вы закончите обучение. AutoCAD — очень сложный программный пакет. Часто это первая программа, которую большинство людей используют в процессе черчения, но она имеет множество опций и может быть очень пугающей. Также важно помнить, что изучение того, как использовать AutoCAD, является лишь частью уравнения. Вам также нужно знать, как применять то, что вы изучаете, и именно на этом сосредоточено множество занятий по AutoCAD. AutoCAD — одно из самых сложных приложений для черчения, поэтому вам придется потратить много времени на изучение того, как использовать это программное обеспечение. Если вы не можете научиться пользоваться программным обеспечением, то вы не сможете делать чертежи с очень высокой точностью. Изучение API — это то, что вам нужно для изучения AutoCAD. API позволяет программировать определенные функции в AutoCAD. Изучив API, вы сможете выполнять в AutoCAD больше задач, чем считали возможным. Чтобы добиться этого, вы должны изучить язык программирования, непонятный тем, кто не умеет программировать. Для решения проблемы вам потребуется научиться пользоваться интерфейсом командной строки. Начиная с мыши, вы не сможете легко использовать командную строку. Вам нужно будет работать с клавиатурой и понимать, как использовать AutoCAD с командной строкой. Вы можете просмотреть все ресурсы, необходимые для изучения интерфейса и использования приложений. Начните с основ и постепенно переходите к продвинутым техникам. Прежде чем изучать API (интерфейс прикладного программирования) в AutoCAD, необходимо изучить базовый интерфейс. AutoCAD используется для создания 3D-чертежей и моделей. Не принято учиться использовать такое программное обеспечение, если только в реальной рабочей среде.Тем не менее, есть несколько вариантов, которые помогут вам, если вы хотите узнать больше. Нажмите на ссылки ниже, чтобы узнать больше.

Обучение использованию AutoCAD требует прочтения учебного пособия, которому будет легче следовать, если оно разделено на ряд шагов. Кроме того, учебные пособия часто являются полезным справочником по мере вашего продвижения или в случае возникновения вопросов. Конечно, таких программ, как AutoCAD, очень много, поэтому нужно быть готовым и к разнообразию приложений и интерфейса. Это программное обеспечение для проектирования, но существует множество интерфейсов для работы. Программное обеспечение можно использовать для проектирования, проектирования, изготовления и технического обслуживания, что поможет вам изучить функциональные возможности программного обеспечения. Это приложение для объектного моделирования, которое можно использовать для моделирования различных вещей. Как правило, это очень универсальное программное обеспечение, но оно имеет ряд уникальных функций, которые помогут вам в освоении. Я до сих пор помню тот день, когда я впервые овладел AutoCAD. Тот день был более восьми лет назад. Помню, я был так взволнован, что не мог спать всю ночь, и поэтому пришел в школу рано утром, так как многому хотел научиться. Я только что получил свою первую постоянную работу, и я был одновременно взволнован и напуган. Я хотел знать все об AutoCAD и о том, что он может делать. AutoCAD в основном используется как программа для рисования. Он создает 2D-чертежи, хотя я думаю, что это также хорошее, если не в большинстве случаев, 3Dмоделирование. Его можно использовать для проектирования, черчения, моделирования, черчения, управления чертежами и многого другого. Существуют различные способы использования и изучения программного обеспечения. Он бывает разных типов, которые могут быть такими же хорошими, как и другие, но часто даже лучше. Какой из них лучше для вас, зависит от вашей профессии. Изучение САПР похоже на изучение любого другого навыка. Хорошая новость заключается в том, что, начав учиться, легко продолжить обучение. Когда вы начнете, узнайте как можно больше обо всех аспектах и частях САПР.Отличный способ сделать это — купить одну из доступных сегодня книг по САПР. Вы можете использовать программное обеспечение, такое как

<https://techplanet.today/post/descargar-autocad-2018-de-32-bits-exclusive> <https://techplanet.today/post/descargar-autocad-para-netbook-del-gobierno-exclusive> [https://techplanet.today/post/autocad-2023-242-descargar-licencia-keygen-win-mac-x64-lanzamiento](https://techplanet.today/post/autocad-2023-242-descargar-licencia-keygen-win-mac-x64-lanzamiento-de-por-vida-2023-en-espanol)[de-por-vida-2023-en-espanol](https://techplanet.today/post/autocad-2023-242-descargar-licencia-keygen-win-mac-x64-lanzamiento-de-por-vida-2023-en-espanol) <https://techplanet.today/post/parque-urbano-en-autocad-para-descargar>

<https://techplanet.today/post/descargar-bloques-autocad-para-cortes-new>

Изучение AutoCAD аналогично изучению любой другой программы САПР. Не торопитесь, чтобы ознакомиться с панелями инструментов, меню, подсказками, ярлыками и любыми другими необходимыми программными инструментами, прежде чем изучать конкретные команды. Как только вы почувствуете себя комфортно, выполняя упражнения, вы можете приступить к работе над своими собственными проектами. Некоторые хорошие ресурсы для изучения САПР:

- Изучите учебник по AutoCAD
- Обучение Автокад
- Автокад для начинающих
- Учебник AutoCAD для начинающих

**4. У многих людей, которых я знаю, возникают проблемы с новыми версиями (2019) из-за того, как изменились меню/значки. Чтобы добавить элемент панели инструментов, вам нужно изменить группу, раньше я мог изменять группу напрямую. Как мне это сделать с новой версией?** Текущая парадигма добавления пунктов меню заключается в изменении группы. Хотя это может показаться нелогичным для новых пользователей, система, стоящая за этим, очень проста (и на самом деле работает так же, как все работало до Windows Vista). Изучение AutoCAD может быть пугающим для новичка. Хотя программа имеет множество функций и может работать с очень большим количеством проектов, ее интерфейс может показаться пугающим. Если вы серьезно относитесь к изучению AutoCAD, ознакомьтесь с некоторыми учебными ресурсами, доступными в Интернете. Для начала вы можете научиться пользоваться **Повернуть** а также **Шаг** инструменты. **Вращение** Инструмент можно использовать для поворота всех объектов на чертеже на 180 градусов. **Шаг** Инструмент можно использовать для поворота, перемещения и перемещения нескольких объектов в заданное место. Вы также можете использовать **Трансформировать** инструмент для перемещения объекта на определенное значение, преобразования объектов или удаления определенных частей рисунка.

<https://assetdefenseteam.com/wp-content/uploads/2022/12/finlgom.pdf> <https://instafede.com/wp-content/uploads/2022/12/FULL-1.pdf> <https://resetbreathing.com/wp-content/uploads/2022/12/cockgerr.pdf> <http://hotelthequeen.it/wp-content/uploads/2022/12/hearhand.pdf> <https://dsdp.site/it/?p=106676> <https://tidmodell.no/wp-content/uploads/2022/12/AutoCAD-WinMac-3264bit-2023.pdf> <http://gadget-drawer.net/autodesk-autocad-hacked-crack-for-windows-последний-релиз-2023/> <http://lifemyway.online/wp-content/uploads/2022/12/AutoCAD-2023.pdf> <https://torolocoonline.com/wp-content/uploads/2022/12/granoel.pdf> <https://arabamericanbusinesscommunity.org/wp-content/uploads/2022/12/nitfai.pdf> <https://find.agency/wp-content/uploads/2022/12/arrbamb.pdf> <http://feedmonsters.com/wp-content/uploads/2022/12/AutoCAD-WIN-MAC-3264bit-2023.pdf> <https://www.santafe-roma.it/wp-content/uploads/2022/12/vanhibe.pdf> <http://mysleepanddreams.com/wp-content/uploads/2022/12/jamweym.pdf>

<https://yildizbursa.org/wp-content/uploads/2022/12/Autodesk-AutoCAD-2023.pdf> <http://www.bevispo.eu/wp-content/uploads/2022/12/AutoCAD-Hacked-X64-2023.pdf> <https://madlifegaming.com/wp-content/uploads/2022/12/PATCHED.pdf> <https://gretchenscannon.com/wp-content/uploads/2022/12/2006-NEW.pdf> <https://www.thebangladeshikitchen.com/wp-content/uploads/2022/12/harbut.pdf> <http://stylesenators.com/2022/12/17/скачать-autodesk-autocad-с-ключом-продукта-горячий/>

Какова ваша причина для изучения САПР? Вы хотите научиться рисовать или раскрашивать как профессиональный художник? Вы просто хотите научиться рисовать 3D-модель идеи в САПР? Вы хотите начать свой собственный небольшой бизнес по созданию логотипа компании или воссоздать динозавра для класса вашего ребенка? Какой бы ни была ваша цель, изучение AutoCAD может стать важным шагом в карьере. Вы можете найти тысячи компаний, которые нанимают людей, знающих AutoCAD. Один из способов сократить время обучения использовать обучающие видеоролики Autodesk. Они обеспечивают отличное введение в основы AutoCAD. Еще один хороший совет — взять несколько уроков по AutoCAD LT на бесплатном веб-сайте Autodesk for Schools, чтобы изучить некоторые из наиболее распространенных команд рисования. В Интернете есть множество руководств, которые помогут вам понять основы AutoCAD, так что не волнуйтесь! Вы можете получить бесплатную пробную версию AutoCAD и узнать как можно больше о программном обеспечении. AutoCAD по своей сути является программой растровой графики, то есть программой, в основе которой лежат цифровые изображения, а не чертежи. Следовательно, когда дело доходит до изучения AutoCAD, вам нужно будет понимать и использовать графический редактор. Одной из первых программ, которую изучают пользователи, является программа растровой графики Photoshop. AutoCAD — это мощная часть программного обеспечения САПР, которую легко освоить даже неопытным пользователям САПР. Он также имеет репутацию самого дорогого программного обеспечения САПР, но стоимость может быть легко оправдана количеством времени, сэкономленным в результате сокращения кривой обучения. AutoCAD — это стандартная отраслевая программа САПР, которая пользуется уважением за простоту использования и широкие функциональные возможности. В Интернете есть много информации, которая поможет вам изучить основы. После того, как вы освоите основы, вам будет легче освоить более продвинутые функции и функции.